## DIC9150 Concepts fondamentaux de l'informatique cognitive Modélisation Multi-Agents

Roger Villemaire

Département d'informatique UQAM

le 17 octobre 2023

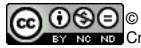

© 2016-2023 Roger Villemaire, [villemaire.roger@uqam.ca](mailto:villemaire.roger@uqam.ca) [Creative Commons Paternité - Pas d'Utilisation Commerciale - Pas de Modification 3.0 non transcrit.](http://creativecommons.org/licenses/by-nc-nd/3.0/)

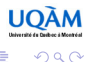

#### Plan

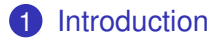

#### [Modélisation et Simulation](#page-8-0)

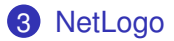

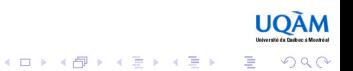

## Phénomènes Collectifs

- <span id="page-2-0"></span>• Interaction de groupes :
	- volée d'oiseaux,
	- colonie de fourmis,
	- interaction de particules,
	- mouvements sociaux.
- Quelle est la source du comportement collectif?
	- Un leader ?
	- Les interactions entre les individus ?

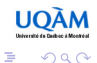

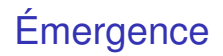

 $(1, 1, 2)$  and  $(1, 1, 1, 1)$ 

 $\equiv$ 

- Un modèle formé d'un *grand* groupe d'individus au comportement simple peut produire des comportements collectifs complexes.
- Ce phénomène d'*émergence* permet de modéliser et d'expliquer des comportements observés :
	- dans la nature (insectes, oiseaux, etc.)
	- dans les sciences sociales.
	- en physique (particules, gaz).

## **Principes**

- L'émergence est un principe en relation avec :
	- "La totalité est plus que la somme des parties", Aristote.
	- C'est l'interaction entre les agents qui crée le comportement complexe.
	- Un agent isolé n'est rien, c'est le groupe collectivement qui est important.

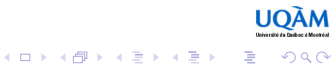

# Modélisation Multi-Agents<sup>1</sup>

- Il s'agit d'une approche inspirée par les interactions dans les organisations vivantes,
	- colonies de fourmis,
	- essaims d'abeilles,
	- volées d'oiseaux,
	- sociétés humaines, etc.
- servant à modéliser des systèmes complexes, de natures très variées.

1. Uri Wilensky and William Rand : An Introduction to Agent-Based Modeling, Modeling Natural, Social, and Engineered Complex Systems with NetLogo, MIT Press 2015

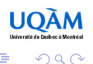

# Agents, Environnement, Évolution

- Un *agent* est une entité indépendante qui agit en fonction de
	- son environnement,
	- des autres agents.
- L'ensemble des agents et de l'environnement (le système) évolue ainsi au cours du temps.

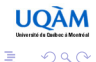

 $(1, 1, 2)$  and  $(1, 1, 1, 1)$ 

## Agents et Système

- Les agents sont des entités relativement simples.
- Les interactions entre les agents ainsi qu'avec l'environnement produit un comportement complexe.

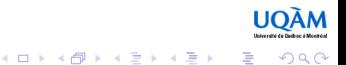

#### Modèle

- <span id="page-8-0"></span>• Un modèle est une description, qui peut être sommaire, inspirée de
	- théories scientifiques (physiques, environnementales, sociales, etc.),
	- principes que l'on veut justement étudier,
	- même quelque chose de très simple !

## Processus de modélisation

- *Modèle conceptuel* : entités et principes explicatifs et prédictifs pour une situation du monde réel.
- *Modèle computationel* : réalisation informatique (implémentation) d'un modèle conceptuel pour l'exécution sur un ordinateur.

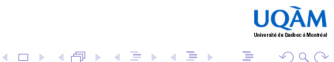

## Adéquation

- *Vérification* : s'assurer que le modèle computationel représente correctement le modèle conceptuel, donc que l'implémentation est correcte.
- *Validation* : est-ce que le modèle computationel correspond et explique des phénomènes du monde réel ?
- *Reproduction* : est-ce qu'une équipe indépendante peut reproduire les résultats en partant du modèle conceptuel ?

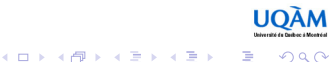

### **Simulation**

K ロ ▶ K @ ▶ K 할 ▶ K 할 ▶ . 할 . K 9 Q @

- La simulation informatique permet de réaliser l'évolution du modèle au cours du temps, en vue de
	- prédire le comportement du système et prendre des décisions,
	- vérifier des hypothèses,
	- solutionner un problème.

## **Applications**

- La modélisation et la simulation sont largement appliquées en
	- écologie,
	- sciences sociales,
	- épidémiologie,
	- et même pour trouver une solution optimale à un problème formalisé sous forme d'une équation mathématique.

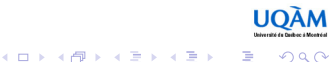

## Cognition et Systèmes Multi-agents

- La modélisation multi-agents permet d'expérimenter avec :
	- des principes mathématiques très simples (fractals, automates cellulaires),
	- des principes inspirés de la nature (vision très simplifiée du comportement des insectes).

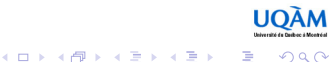

## Intelligence en Essaim *(Swarm Intelligence)*

- Méthodes d'optimisation :
	- (Dorigo 1992) Colonie de fourmis : l'agent est une "fourmi" (artificielle) qui laisse des traces de "phéromones" indiquant la position et la qualité de la solution explorée, ce qui permettra lors d'itérations subséquentes de concentrer les "fourmis" dans les zones intéressantes.
	- (Eberhart, Kennedy 1995) Optimisation par essaims particulaires : des "particules" se déplacent dans l'espace des solutions (position et vitesse) influencées par la meilleure solution trouvée par les particules de leurs voisinages ainsi que la meilleure solution trouvée par l'ensemble des particules.

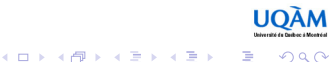

## Langage Logo

- <span id="page-15-0"></span>● Bobrow, Feurzeig, Papert, Solomon (1967) comme un langage
	- logique et graphique,
	- inspiré par le constructivisme de Jean Piaget,
	- pour initier à la programmation de façon générale et au langage Lisp, plus particulièrement.

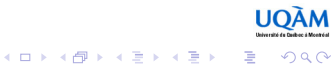

## **NetLogo**

- Wilensky (1999), NetLogo est une version de Logo et un outil de développement, particulièrement utilisé pour l'étude de
	- phénomènes émergents en 2 et en 3 dimensions et une évolution dans un temps discret.
- NetLogo est disponible à

<https://ccl.northwestern.edu/netlogo/>

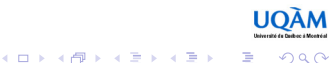

## **NetLogo**

- Trois types d'entités :
	- l'environnement qui est une grille rectangulaire de *tuiles (patches)* (en 2D),
	- les *tortues (turtles)* se déplaçant dans l'environnement,
	- des liens entre les tortues.
- Tuiles, tortues et liens sont des agents.
- Finalement, un *Observateur* global, hors de l'environnement, sert à créer les autres entités et à définir le comportement du système.

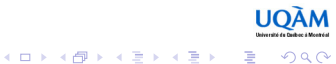

## Modèle NetLogo

- Définir un modèle NetLogo consiste à donner :
	- la taille de l'échiquier,
	- ajouter, si nécessaire, des variables aux agents,
	- l'état initial, c.-à-d. les valeurs initiales des variables,
	- l'évolution d'un état à l'autre (temps discret).
- Il s'agit donc encore d'un système de transition !

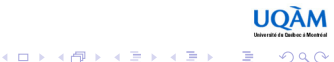

## Environnement NetLogo

- L'environnement de développement NetLogo permet d'ajouter facilement des composantes graphiques comme
	- boutons, champs, curseurs, pour les entrées,
	- champs, tableaux et graphiques pour les sorties.
- De plus, il y a plusieurs extensions disponibles comme par exemple, pour le traitement de l'information géographique, GIS, *(Geographical Information Systems)*.

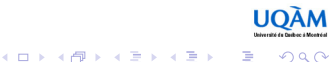

## Téléchargement

#### ● l'outil lui-même

<https://ccl.northwestern.edu/netlogo/>

● le manuel

<https://ccl.northwestern.edu/netlogo/docs/> (HTML),

[https://ccl.northwestern.edu/netlogo/docs/](https://ccl.northwestern.edu/netlogo/docs/NetLogo%20User%20Manual.pdf) [NetLogo%20User%20Manual.pdf](https://ccl.northwestern.edu/netlogo/docs/NetLogo%20User%20Manual.pdf) (PDF).

● voir la section **NetLogo Dictionary** du manuel pour un index des commandes.

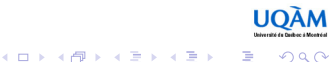